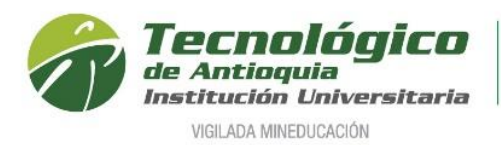

## **Solicitar Certificado Electoral**

Es la petición para que se aplique el 10% del descuento electoral en el costo de matrícula de cada semestre y tendrá vigencia hasta las próximas elecciones, por lo cual se recomienda solicitarlo una sola vez en dicho periodo.

- 1. Se recomienda ingresar al navegador de Google Chrome <https://campus.tdea.edu.co/>**.** Se puede usar otro tipo de navegadores.
- 2. Debe ingresar el usuario y contraseña autorizada desde el momento de la admisión, si no lo recuerda dar clic en "Recuperar Contraseña".

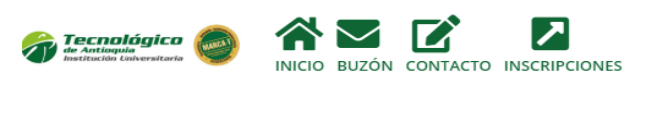

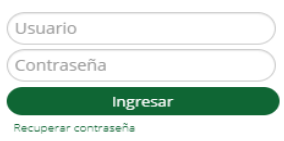

3. Ingrese al menú de Servicios, luego Solicitudes de Descuento Electoral.

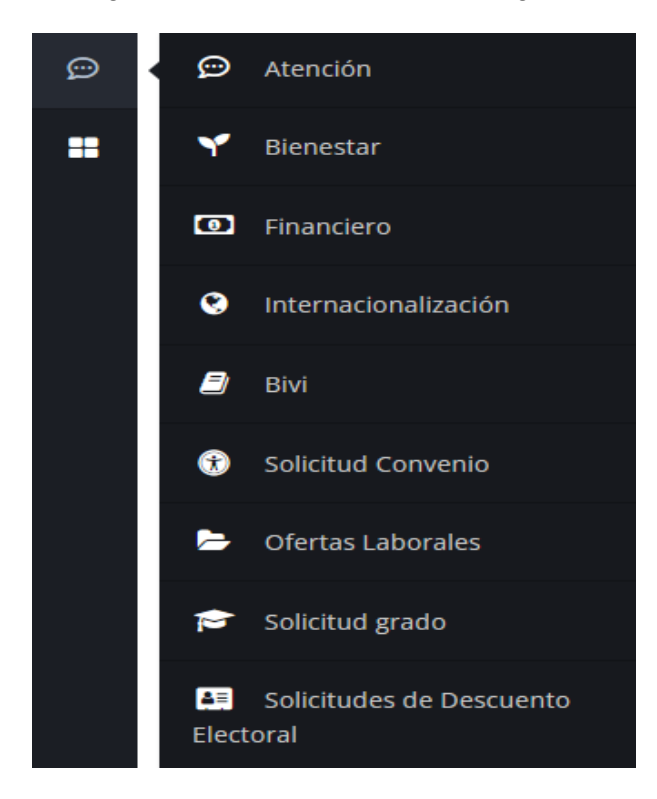

4. A continuación, se activa el nombre del período electoral por recibir, la fecha de inicio corresponde a la apertura de solicitudes y la fecha final es cuando termina la vigencia de dichas elecciones.

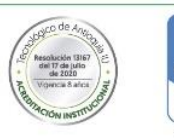

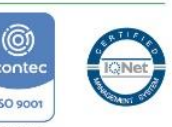

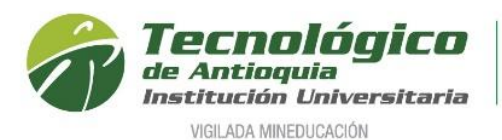

La recepción del certificado en cada semestre dependerá de las fechas establecidas en el calendario académico para las matrículas y para las Elecciones de los Consejos de Juventud solo aplica para menores de edad.

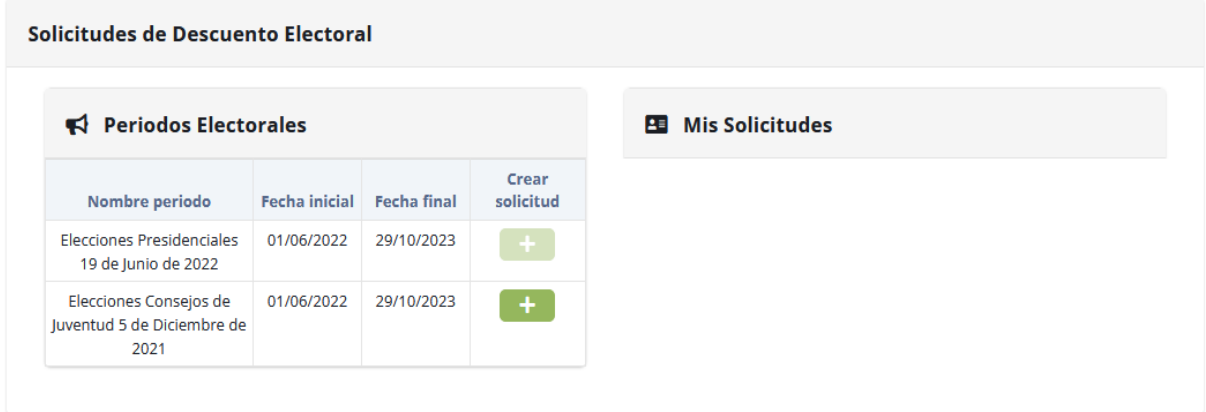

5. Se debe dar clic en el botón "Crear Solicitud" Crear solicitud

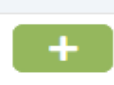

6. Aparecerá este mensaje emergente, donde se adjunta el certificado vigente en alguno de los formatos autorizados y se da clic en "Enviar solicitud".

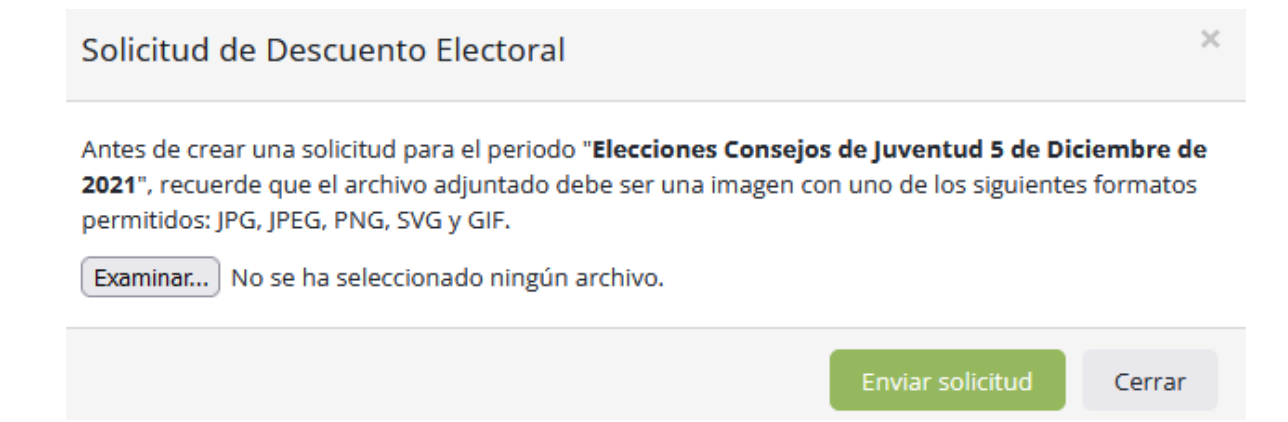

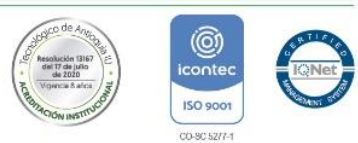

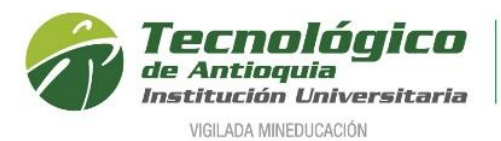

7. Al correo personal recibirá una notificación con la solicitud guardada en estado pendiente de revisión.

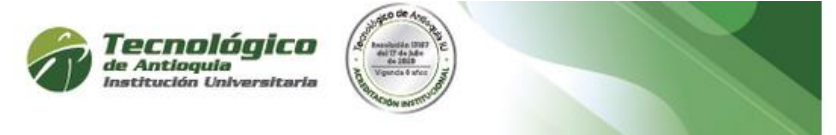

Cordial Saludo Eliana Lopez

Su solicitud de descuento electoral del periodo ELECCIONES CONSEJOS DE<br>JUVENTUD 5 DE DICIEMBRE DE 2021 fue ingresada en el sistema campus y se encuentra en estado pendiente de revisión.

Certificado Electoral Adjuntado

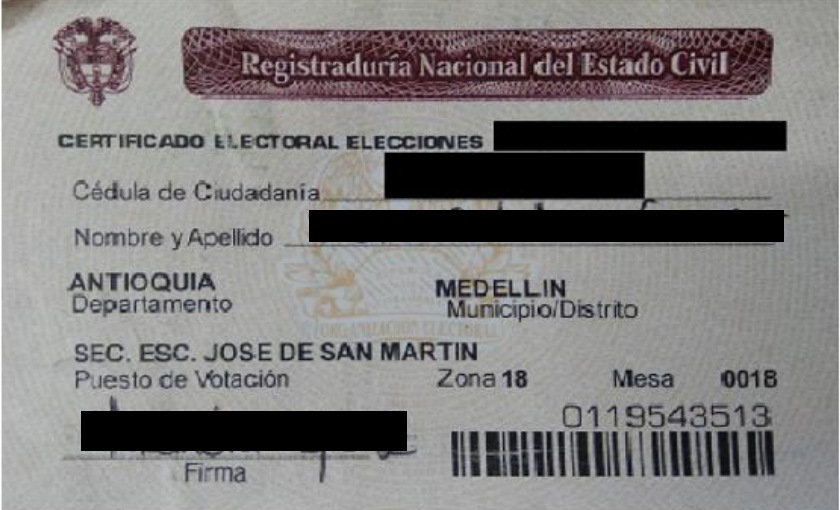

Descargar certificado

8. Por este medio (campus menú Servicios / Solicitudes de Descuento Electoral), puede consultar el estado de su solicitud.

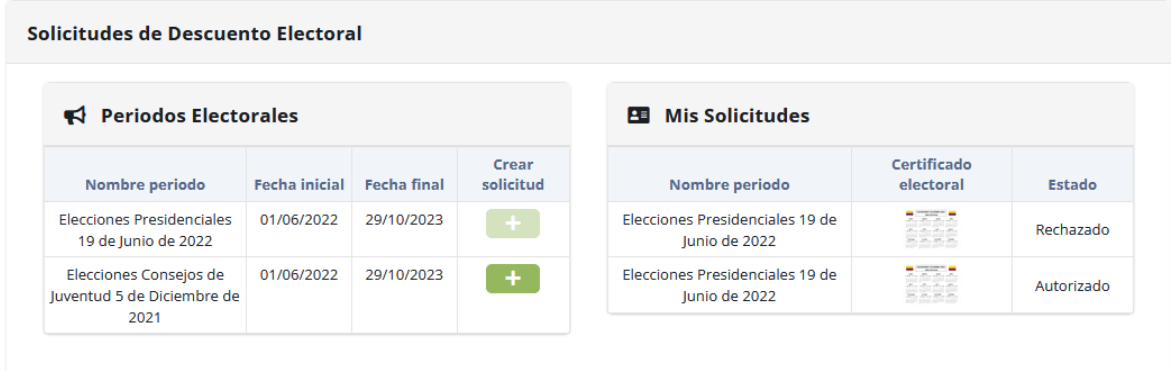

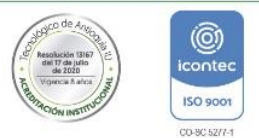

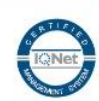

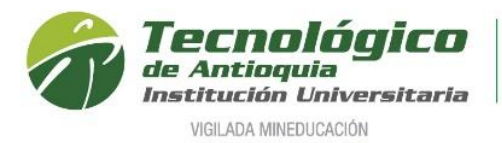

9. Al validarse el certificado, también recibirá al correo personal una notificación de autorización o el motivo del rechazo para para que pueda adjuntarlo nuevamente si es el caso.

## **RECHAZO:**

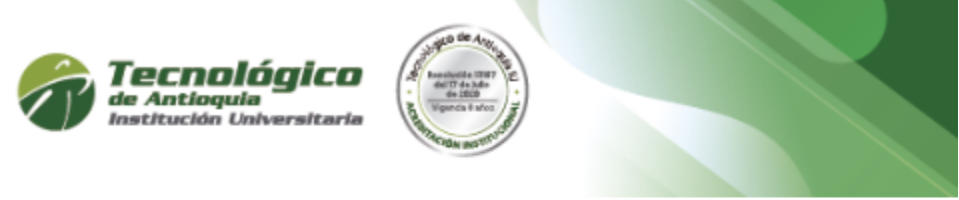

**Cordial Saludo** Eliana Lopez

Su solicitud de descuento electoral para el periodo ELECCIONES CONSEJOS DE<br>JUVENTUD 5 DE DICIEMBRE DE 2021 fue rechazada. Puede crear una nueva<br>solicitud con un certificado valido antes que finalice el periodo electoral.

OBSERVACIÓN: Se rechaza, debido a que ya es mayor de edad. Adjuntar el certificado vigente

## **AUTORIZACIÓN:**

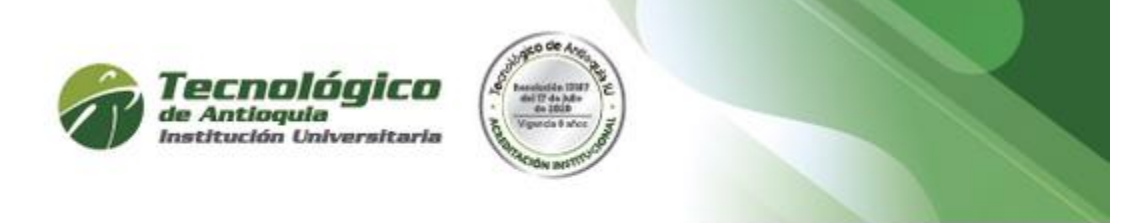

Cordial Saludo Eliana Lopez

Su solicitud de descuento electoral para el periodo ELECCIONES CONSEJOS DE JUVENTUD 5 DE DICIEMBRE DE 2021 fue autorizada.

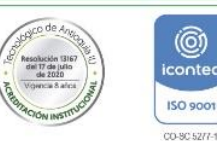

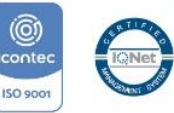